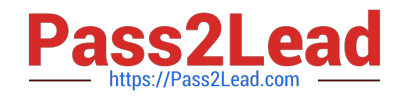

# **1Z0-590Q&As**

Oracle VM 3.0 for x86 Essentials

## **Pass Oracle 1Z0-590 Exam with 100% Guarantee**

Free Download Real Questions & Answers **PDF** and **VCE** file from:

**https://www.pass2lead.com/1z0-590.html**

100% Passing Guarantee 100% Money Back Assurance

Following Questions and Answers are all new published by Oracle Official Exam Center

**C** Instant Download After Purchase

**83 100% Money Back Guarantee** 

- 365 Days Free Update
- 800,000+ Satisfied Customers

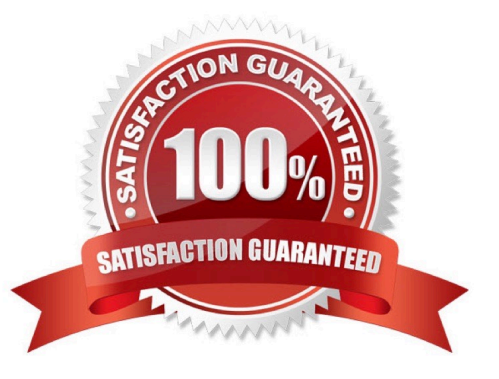

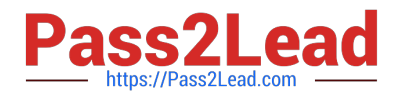

#### **QUESTION 1**

What information is required to connect to a YUM repository from Oracle Template Builder?

A. the URL of the YUM repository only

B. the URL of the YUM repository and a SHA5 key from Oracle for the repository

C. the name and URL of the YUM repository, along with the user name and password for the YUM server\\'s administrator

D. the name of the YUM repository only

Correct Answer: D

#### **QUESTION 2**

When using NFS, what technology is used to control locking on the NFS mount?

A. Oracle VM uses the same DLM (distributed lock manager) for NFS as it does for OCFS2 partitions.

B. The standard NFS drivers are sufficient to properly lock files in an NFS repository.

C. Oracle VM ships with the IO-EMU drivers, which provide proper locking for files on an NFS repository.

D. Oracle VM ships with a DM-NFS server, which runs on the master pool server and handles distributed file locking for an NFS repository.

Correct Answer: A

#### **QUESTION 3**

Which command will add ethO to the bridge xenbr0?

- A. brctl addif xenbr0 eth0
- B. brctl addbr xenbr0 eth0
- C. ifconfig add xenbr0 eth0
- D. netstat -a xenbr0 eth0
- E. if up xenbr0 -a eth0

Correct Answer: B

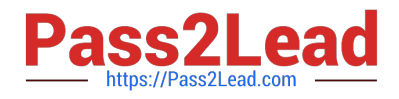

### **QUESTION 4**

In Oracle VM 2.2.x, what directory will the root repository be symbolically linked to on each Oracle VM Server attached to a storage pool?

A. /OVS3

- B. /var/ovs/mount/root
- C. /var/ovs/mount/OVSROOT
- D. /OVSROOT
- E. /var/OVS

F. /opt/ovs

Correct Answer: E

Explanation:

The /OVS directory is the cluster root and is a symbolic link mounted to the /var/ovs/mount/uuid directory. For example, the mount command might display something similar to: # mount example.com:/OVS on /var/ovs/mount/F4135C096045458195057412169071E5 type nfs (rw,addr=192.168.2.20) And the ls command might display something similar to: # ls -l /OVS lrwxrwxrwx 1 root root 47 Sep 18 16:15 /OVS -> /var/ovs/mount/F4135C096045458195057412169071E5

#### **QUESTION 5**

What command will show the current status of all Oracle VM Agent components?

- A. service ovs status
- B. xm show ovs-agent
- C. service ovs-agent status
- D. repos.py -1
- E. xm dmesg
- Correct Answer: C

[1Z0-590 PDF Dumps](https://www.pass2lead.com/1z0-590.html) [1Z0-590 VCE Dumps](https://www.pass2lead.com/1z0-590.html) [1Z0-590 Braindumps](https://www.pass2lead.com/1z0-590.html)